### Recap

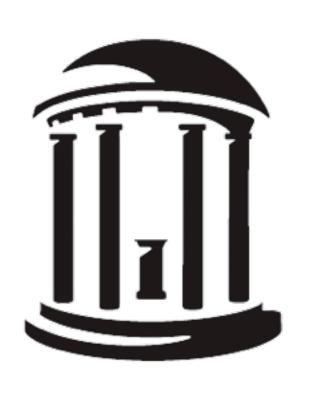

COMP 524: Programming Language Concepts Björn B. Brandenburg

The University of North Carolina at Chapel Hill

### What are the four types of terms in Prolog?

Atoms, variables, numeric literals, and structures.

#### How do you declare a variable in Prolog?

You don't, you just refer to it.

#### How can you tell atoms and variables apart?

Variable names start with a capital letter, atoms either start with a lower-case letter or are quoted.

# Write a Prolog clause xor\_equal/4 that has the following behavior:

```
xor_equal(a, a, b, c). \rightarrow true.
xor_equal(a, b, b, b). \rightarrow true.
xor_equal(a, a, b, b). \rightarrow false.
```

```
xor_{equal}(A, B, C, D) :- A = B, C = D, !, fail. 
 <math>xor_{equal}(A, B, \_, \_) :- A = B, !. 
 xor_{equal}(\_, \_, C, D) :- C = D.
```

#### How can you do iterative computations in Prolog?

Only with recursion, since there are no loops.

#### Is this a LL(1) grammar?

foo → x | y | z foo | bar foo baz | foo foobar bar

foobar → 1 | 2 | 3

No, foo is left-recursive.

## Write a Prolog clause count/0 that outputs the numbers 1 through 100.

#### Hint:

output a term with write/1, cause a line break with n1/0.

```
count :- count(1).
count(101).
count(X) :-
    write(X), nl,
    Y is X + 1,
    count(Y).
```

#### How can we implement a linked list in Prolog?

See sample code...